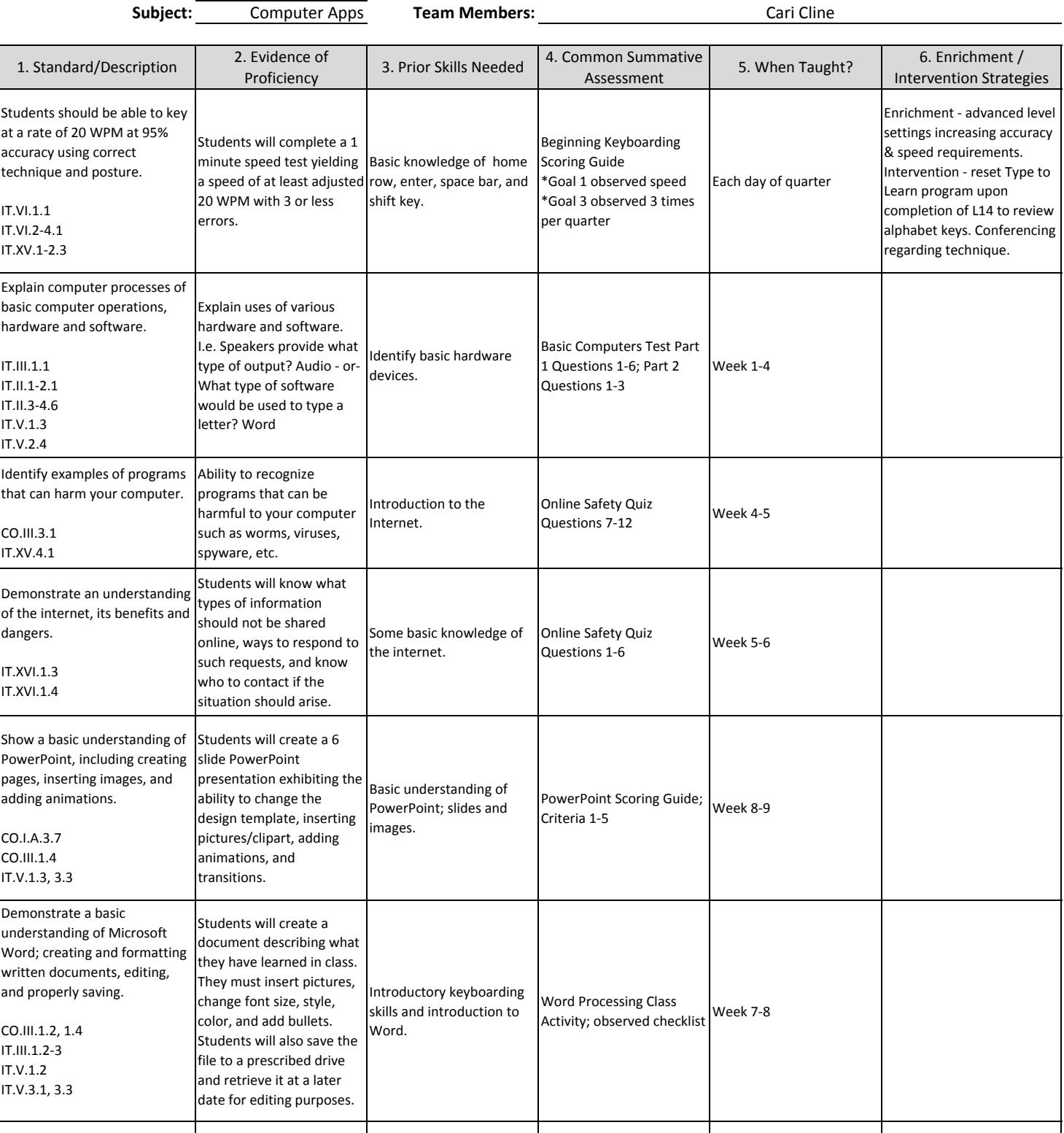

**What is it we expect students to learn? Identifying Essential Standards**

Cari Cline

1. Standard: What is the essential standard to be learned? Describe in student‐friendly vocabulary.

2. Example/Rigor: What does proficient student work look like? Provide an example and/or description.

3. Prior Skills Needed: What prior knowledge, skills, and/or vocabulary is needed for a student to master this standard?

4. Common Assessment: What assessment(s) will be used to measure student mastery?

6. When will this standard be taught?

**Grade Level: 5**

6. Enrichment: What supplementary standards/skills enrich the essential standard?